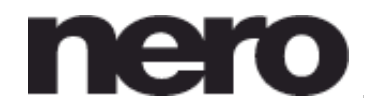

Einführung

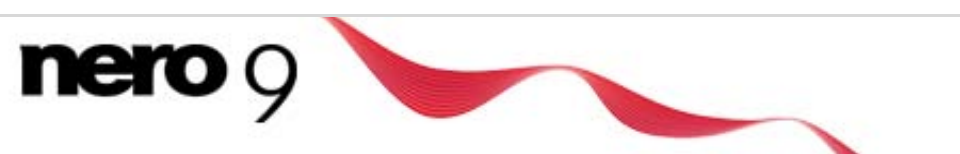

# **Einfach erstellen, rippen, brennen, kopieren, austauschen, sichern, abspielen und genießen**

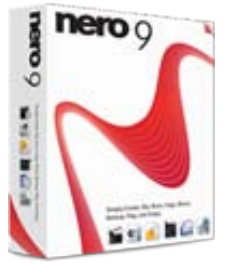

Nero 9 ist die neueste Version der meistverkauften Multimediasoftware. Mit den neuen Home Entertainment und Multimedia-Funktionen erleben Sie Ihre digitalen Medieninhalte von einer ganz neuen Seite.

Mit Nero 9 können Sie all Ihre Musik-, Video- und Fotodateien erstellen, rippen, brennen, bearbeiten, sichern, austauschen, online hochladen und mit Familie und Freunden jederzeit und überall genießen.

Das intuitive Starcenter, Nero StartSmart, ermöglicht die einfache Organisation Ihrer digitalen Welt. Holen Sie das Beste aus Ihren Multimediadateien!

## **Nero 9 Highlights:**

- Rippen, brennen, sichern und kopieren Sie Daten mit einem Klick.
- Sichern Sie Daten auf CD, DVD und Blu-ray Disc.\*
- Stellen Sie beschädigte Daten wieder her.
- Erstellen Sie professionelle DVDs mit leicht zu bedienenden 3D-Menüs.
- Gestalten Sie Musik wie ein DJ: Einfach Audiodateien bearbeiten, kopieren, brennen, hochladen und austauschen.
- Wandeln Sie Musik, Fotos und DVD-Inhalte um und genießen Sie diese auf Ihrem iPod® oder anderen mobilen Geräten.
- Laden Sie Bilder und Videos schnell zu My Nero, YouTube™ und MySpace hoch.
- Erleben Sie Fernsehen der Extraklasse: Einfach Sendungen anschauen,
- aufnehmen und zeitversetzt genießen.
- Spielen Sie AVCHD und andere HD-Formate ab.

Soviel ist sicher: Beim Kauf von Nero 9 erhalten Sie Nero BackItUp 4 kostenlos dazu.

## **Screenshots**

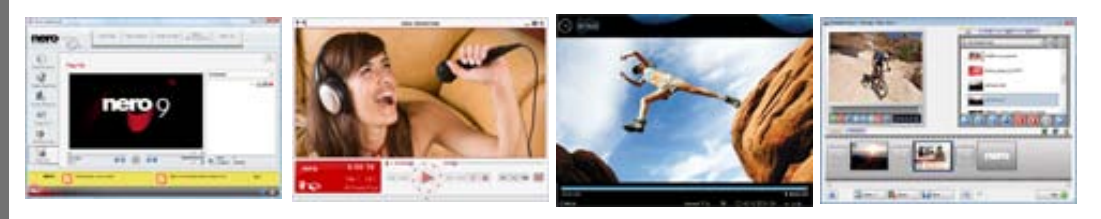

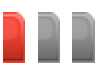

## **Organisieren Sie Ihre kreativen Projekte einfacher als je zuvor**

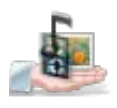

Mit Nero StartSmart, dem intuitive Startcenter in Nero 9, behalten Sie den Überblick über all Ihre Multimediaprojekte. Greifen Sie direkt auf alle Funktionen zu, nutzen Sie Autobackup und rippen, brennen und kopieren Sie Audiodateien mit einem Klick. Das Nero Disc Copy Gadget und das Nero

Live Gadget sind optimiert für Windows Vista® und ermöglichen Ihnen direktes Brennen und puren TV-Genuss in der Windows Vista® Sidebar.

## **Genießen Sie Ihre Multimediadateien zu Hause, Online oder unterwegs**

Egal, ob Videos, Fotos oder Musikdateien – verwenden Sie Ihre Inhalte vielseitig. Wandeln Sie Ihre Dateien passend für iPod® und PSP® um und laden Sie Fotos und Videos in Onlinecommunities wie My Nero, YouTube™ und MySpace hoch, um sie mit anderen auszutauschen.

## **Machen Sie Ihren PC zum Home Entertainment Center**

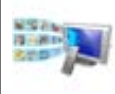

Genießen Sie beeindruckende TV-Erlebnisse und sogar HDTV sowie DVB Radio bequem vom Sofa aus. Organisieren Sie Ihre Fernsehsendungen: Ob zeitversetzt anschauen, aufnehmen oder planen – nutzen Sie zahlreiche Funktionen.

## **Verlassen Sie sich auf die beste Brennsoftware der Welt**

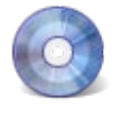

Die Ripping- und Brennfunktionen von Nero 9 sind die verlässlichsten der Branche. Brennen und kopieren Sie CDs, DVDs und Blu-ray Discs und kopieren Sie sogar Filme.\* Mit der Unterstützung für DVD-R Dual Layer und DVD+R Double Layer brennen Sie mehr Daten auf eine Disk als je zuvor!\*

## **Gehen Sie auf Nummer sicher – Einfach Daten sichern, schützen und wiederherstellen**

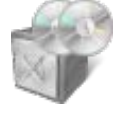

Verlieren Sie Ihre wertvollen Erinnerungen und wichtigen Dateien nicht durch einen Systemausfall oder unsichere Hardware. Sichern Sie Ihre Daten mit einem Mausklick und Ihre Sorgen gehören der Vergangenheit an.

\* Hinweis: In Bezug auf Blu-ray-Fähigkeiten sind Änderungen vorbehalten. DVDs oder andere Disks mit Kopierschutz können nicht kopiert werden.

© 2008 Nero AG / Nero Inc. / Nero K.K. / Nero Ltd. All rights reserved.

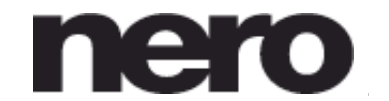

Funktionen

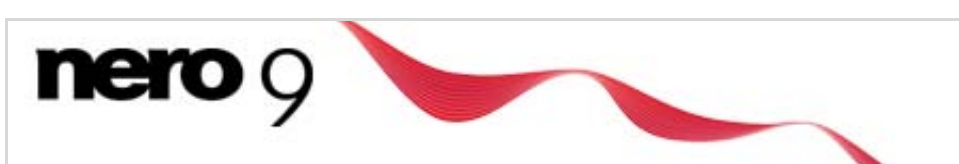

# **Funktionen**

**Erstellen & Bearbeiten**

## **Erstellen & Bearbeiten**

### **Video**

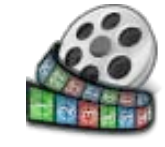

Egal, ob Sie Fußballspiele, Konzerte oder Familientreffen aufnehmen, mit den einfachen und benutzerfreundlichen Werkzeugen zur Videobearbeitung erhalten Sie immer professionelle Ergebnisse. Mit dem Movie Wizard erstellen Sie ganz einfach tolle Videos: In der Bibliothek finden Sie Vorlagen zu bestimmten Themen, wie Geburtstag, Hochzeit oder Urlaub. Wählen

Sie einfach eine Vorlage aus und Movie Wizard erstellt automatisch einen Film mit passendem Vor- und Abspann, Musik und Übergängen. Genießen Sie aufgenommene Fernsehsendungen oder Musikvideos ohne Werbeunterbrechungen – der Ad Spotter schneidet sie automatisch heraus. Gestalten Sie Ihre Videos wie ein Profi!

### **Musik**

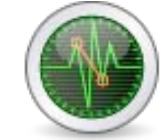

Digitalisieren Sie Ihre alten CDs und Schallplatten und archivieren Sie Ihre Lieblingsmusik für immer. Nutzen Sie Ihre Musikdateien vielseitig: Organisieren, wiedergeben oder mit dem Gracenote® Musikerkennungs-Service Zusatzinformationen wie Titel, Künstler und Alben-Covers hinzufügen – so behalten Sie den Überblick über Ihre Musiksammlung. Spielen Sie

Ihre Musikdateien ab, erstellen Sie Wiedergabelisten mit Ihren Lieblingsliedern, nutzen Sie die Zufallswiedergabe und kategorisieren Sie Lieder, um einfacher darauf zuzugreifen. Mit Music Grabber speichern Sie den Ton aus Musikvideos als MP3-Datei ab und können so beispielsweise den Sound eines Live-Videos Ihres Lieblingsstars auch unterwegs genießen.

### **Foto**

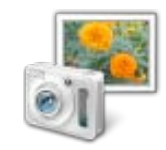

Erwecken Sie Ihre Digitalfotos zum Leben. Bearbeiten Sie Ihre Bilder mit professionellen Werkzeugen: Entfernen Sie rote Augen, schneiden Sie Fotos zu, drehen Sie Bilder und verbessern Sie die Qualität. Erstellen Sie kreative Diashows mit Spezialeffekten, Übergängen und Musik und brennen Sie diese einschließlich toller 3D-Menüs auf DVD. Beeindrucken Sie Freunde und Familie beim nächsten Dia-Abend!

© 2008 Nero AG / Nero Inc. / Nero K.K. / Nero Ltd. All rights reserved.

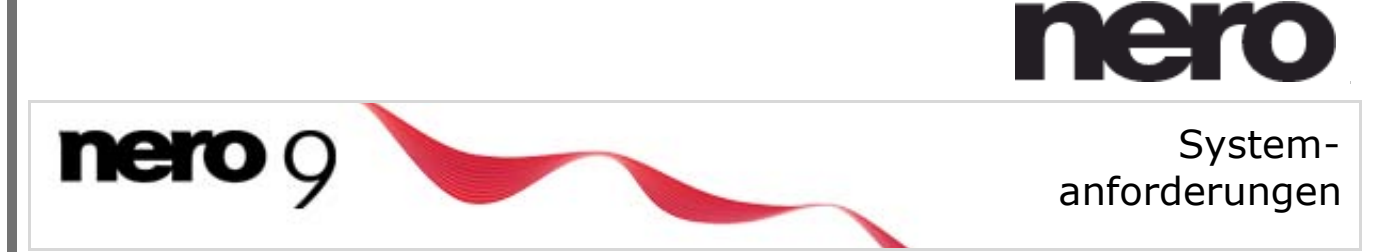

# **Allgemeine Systemanforderungen**

### **Allgemeine Systemanforderungen**

- Für die Installation wird ein DVD-ROM-Laufwerk benötigt
- Windows® XP SP2 oder SP3, Windows Vista®, Windows Vista® SP1, Windows® XP Media Center Edition 2005 SP2, Windows® Server 2003 SP1, Windows Vista® x64 Edition (alle Anwendungen, ausgenommen InCD und das Nero DiscCopy Gadget, funktionieren im x86-Emulator, mit dem 32-Bit-Anwendungen von Windows® ausgeführt werden können).
- Windows® Internet Explorer® 6.0 oder höher.
- 1 GHz Intel® Pentium® III oder gleichwertiger AMD und Intel® Prozessor (2 GHz Intel® Pentium® 4 oder gleichwertiger AMD und Intel® Prozessor für Windows Vista®), 256 MB RAM (512 MB RAM für Windows Vista®).
- 1,5 GB freier Festplattenspeicher für die Standardinstallation aller Komponenten.
- Laufwerk zum Brennen von beschreibbaren oder wiederbeschreibbaren CDs, DVDs oder Blu-ray Discs.
- Microsoft® DirectX 9.0c Revision 30 (August 2006) oder höher.
- Bis zu 9 GB freier Festplattenspeicher für DVD Images und temporäre DVD-Dateien.
- Grafikkarte: Mindestens 32 MB Grafikspeicher, Mindestauflösung von 800 x 600 Pixeln und min. 16-Bit Farben-Einstellung (empfohlen wird 24-Bit oder 32-Bit True Color).
- Installation der aktuellen Gerätetreiber mit WHQL-Zertifizierung wird empfohlen.
- Für folgende Nero Online-Services wird eine Internetverbindung benötigt: Nero Produktregistrierung, Produkt-Updates, Patentaktivierung, Gracenote® Services, Nero Online Backup und andere Funktionen (beispielsweise Fotos hochladen). Nero empfiehlt eine Breitband-Verbindung (DSL-1000 und höher oder eine Internetverbindung mit ähnlicher Leistung) für alle Services wie Nero Online Backup und Nero Video-Services. Für die Internetverbindung anfallende Kosten liegen in der Verantwortung des Nutzers.

## **Weitere Anforderungen**

- 16-Bit Microsoft® Windows®-kompatible Soundkarte und Lautsprecher (für Nero Wave Editor und Nero SoundTrax wird eine 16-Bit Soundkarte benötigt).
- Installation der neuesten WHQL-zertifizierten Gerätetreiber ist notwendig.
- Für die Nutzung von Blu-ray Discs wird ein Blue Laser Laufwerk zum lesen/brennen benötigt\*.(siehe Systemanforderungen für Blue Laser)
- Bis zu 50 GB freier Festplattenspeicher für Blu-ray Disc BD-R/RE Dual Layer Disc Images.
- SecurDisc-fähiges Laufwerk
- OHCI-konformer FireWire®-Controller (IEEE 1394) für DV oder HDV-Aufnahmen

[.](http://www.nero.com/deu/support-nero9-compatibility.html#tab2)

TV-Tuner oder Videoaufnahmekarte für analoge Aufnahmen.

## **Individuelle Anforderungen für Home Entertainment**

### **Nero Show Time**

- DVD-Laufwerk für DVD-Video Wiedergabe
- Grafikkarte mit Hardware-Overlay-Unterstützung
- 16-Bit Microsoft® Windows®-kompatible Soundkarte und Lautsprecher

### **Nero Live und Nero Live Gadget:**

- TV-Tuner- oder Videoaufnahmekarte für analoge oder digitale (DVB-T, DVB-S,DVB-S2 DVB-C und ATSC) Aufnahmen, kompatibel mit dem BDA-Treiberstandard
- Mindestens eine unterstützte TV Videoaufnahmekarte und deren Treiber sowie mindestens 2 GHz CPU (single CPU) für analoge TV-Unterstützung wenn die TV-Karte KEINEN integrierten MPEG2 Encoder besitzt.
- 2,4 GHz oder schnellerer Prozessor (HT oder Dual Core empfohlen) …. 2 GB RAM
- 40GB HDD für TV-Aufnahmen empfohlen
- 16-Bit Microsoft® Windows®-kompatible Soundkarte und Lautsprecher
- Microsoft DotNet Framework 3.0 oder höher (wird gemeinsam mit Nero 9 installiert)

Ein Liste kompatibler Geräte finden Sie [hier.](http://www.nero.com/deu/support-nero9-compatibility.html#tab2)

### **Individuelle Anforderungen für Videobearbeitungund Authoring mit Nero Vision**

- 2 GHz CPU und 512 MB RAM für TV-Aufnahme, DVD-Video Authoring, Capturing und Brennen in Echtzeit
- Für analoge oder digitale Aufnahme: TV- oder Videoaufnahmekarte
- OHCI-konformer FireWire®-Controller (IEEE 1394) für DV-Capturing
- Analoge oder digitale TV-Karte (Analog, DVB-T, DVB-S, DVB-C und ATSC) nach BDA-Treiber-Standard
- DirectX®-kompatible Grafikkarte mit 3D-Beschleunigung,16 Bit Farben und mindestens 64 MB Videospeicher (32 Bit, True Color, 128 MB Video RAM und Unterstützung für Shader Model 3). für Smart3D-Templates
- High Definition Capuring und Bearbeitung: HD-fähiges Video Board, OHCI-konformer FireWire®- Controller (IEEE 1394) für HDV-Aufnahmen.
- For High Definition Capturing and Editing: HD capable video board, FireWire® controller conforming to OHCI (IEEE 1394) for HDV recording, 2,4 GHz oder schnellerer Prozessor (HT oder Dual Core), 1 GB RAM oder mehr.

Ein Liste kompatibler Geräte finden Sie [hier.](http://www.nero.com/deu/support-nero9-compatibility.html#tab2)

#### **Individuelle Anforderungen für LightScribe und Labelflash™**

- LightScribe-fähiger Rekorder und LightScribe-fähiges Medium
- LightScribe Host Software
- LabelFlash™-fähiger Rekorder und LabelFlash™-fähiges Medium

### **Individuelle Anforderungen für die Bearbeitung von High Definition Inhalten mit Nero Vision**

- 2 GHz Intel® Pentium® IV Prozessor oder gleichwertige AMD und Intel Prozessoren (schnellere empfohlen)
- Blu-ray Disc Laufwerk mit Funktionen für die Daten-, Audio- und Videoaufnahme
- Mindestens 512MB RAM
- Windows XP SP2 oder höher; Windows 2003 Server SP1 oder höher, Windows Media Center Edition 2005 SP 2
- Windows Vista oder höher
- Microsoft© Windows Internet Explorer 6.0 oder höher
- Microsoft© DirectX 9.0c (Oct 10th 2006) oder höher

#### **Anforderungen für ungeschützte High Definition Inhalte, wie AVCHD:**

Einer der folgenden Prozessoren:

- AMD Athlon 64 FX 2.6 GHz oder schneller
- AMD Athlon 64 X2 2.2 GHz oder schneller
- AMD Turion 64 X2 2 GHz oder schneller
- Intel Core Duo 2 GHz oder schneller
- Intel Core 2 Duo 1.8 GHz oder schneller
- Intel Pentium Extreme Edition 3.2 GHz oder schneller
- Intel Pentium D 3.4 GHz oder schneller

1GB RAM empfohlen

Grafikkarte mit mindestens 256 MB Video RAM basierend auf:

NVIDIA® GeForce® 6600GT, 7600GT, 7800GTX512, 7900GS, 7900GT, 7900GX, 7900GTX, 7950GT, 7950GTX, 8500, 8600, 8800, 8400M, 8600M oder neuer . ATI-Serien X1600, X1650, X1800, X1900, X1950, Radeon HD-Serie oder neuer

**Individuelle Anforderungen für die Wiedergabe von geschützten High Definition Inhalten (aufgenommene BD-AV oder AVCREC Disks):**

- Mindestens Windows Vista® für 64-Bit-Systeme
- AACS-Unterstützung durch das installierte Blu-ray Disc- Laufwerk

In einer der folgenden Kombinationen aus Karte und Bildschirm: PCI-Express/Onboard-Videokarte mit eingebautem Display (beispielsweise Notebook oder integrierter PC)

- PCI-Express Videokarte mit DVI/HDMI- und HDCP-Unterstützung, Bildschirm/ Fernsehgerät mit HDMI-Eingang oder HDCP-unterstützter DVI-Eingabe .
- PCI-Express Videokarte mit VGA-Ausgang und VGA Monitor (Einige Disks können auf analogen Displays nicht oder nur mit eingeschränkter Auflösung abgespielt werden)
- PCI-Express Videokarte mit Komponentenvideo-/Videoausgang und CGMS-A sowie Macrovision-Unterstützung, Fernsehgerät oder Projektor (Einige Disks können auf analogen Displays nicht oder nur mit eingeschränkter Auflösung abgespielt werden)
- Neueste Grafiktreiber mit COPP-Unterstützung. (Empfohlen: ATI Catalyst™ 8.1, NVidia® ForceWare™ 169.21 (Windows® XP), ForceWare™ 169.25 (Windows Vista®), oder höher)

### **Hinweis:**

- Bitte lesen Sie in der Beschreibung des Displays oder Fernsehers nach, ob HDCP unterstützt wird.
- Manche Kombinationen von Grafikkarte, Bildschirm und Disks können zu schlechter Auflösung führen. Nutzen Sie eine Karte, die HDCP unterstützt und ein Display, das für die besten Ergebnisse empfohlen wird.

\*Hinweis:

In Bezug auf Blu-ray-Fähigkeiten sind Änderungen vorbehalten.

© 2008 Nero AG / Nero Inc. / Nero K.K. / Nero Ltd. All rights reserved.